### **«САНКТ-ПЕТЕРБУРГСКИЙ МОРСКОЙ РЫБОПРОМЫШЛЕННЫЙ КОЛЛЕДЖ» (филиал) Федерального государственного бюджетного образовательного учреждения высшего образования**

**«КАЛИНИНГРАДСКИЙ ГОСУДАРСТВЕННЫЙ ТЕХНИЧЕСКИЙ УНИВЕРСИТЕТ»**

**ДОКУМЕНТ ПОДПИСАН ЭЛЕКТРОННОЙ ПОДПИСЬЮ СПб МРК (филиал) ФГБОУ ВО «КГТУ» СВЕДЕНИЯ О СЕРТИФИКАТЕ ЭП**

Сертификат: **00ccf5d6ffd313cd00345c7c561305182a** Владелец: **Лосяков Сергей Геннадьевич** Действителен: **с 27.09.2022 по 21.12.2023**

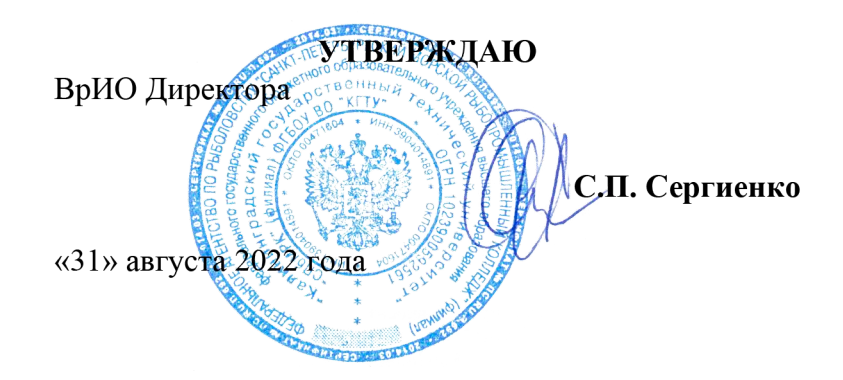

### **РАБОЧАЯ ПРОГРАММА УЧЕБНОЙ ДИСЦИПЛИНЫ**

## *ИНФОРМАТИКА*

Для специальности:

35.02.11 ПРОМЫШЛЕННОЕ РЫБОЛОВСТВО

Санкт-Петербург 2022 г.

Рабочая программа учебной дисциплины разработана на основе Федерального государственного образовательного стандарта среднего профессионального образования, утвержденного Приказом Министерства образования и науки РФ от 18.04.2014 г. № 348 и предназначена для реализации Государственных требований к минимуму содержания и уровню подготовки выпускников по специальности: **35.02.11 Промышленное рыболовство**

#### **Разработчик:**

Аристова Н.А., преподаватель СПбМРК (филиала) ФГБОУ ВО «КГТУ».

#### **Рецензенты:**

Барт В.А,, доцент кафедры общей математики СПб ГУ, к.ф-м.н Рудая М.В., преподаватель СПб МРК (филиала) ФГБОУ ВО «КГТУ».

Рассмотрена на заседании ПЦК (предметной цикловой комиссии) Протокол №01 от «\_\_\_\_» августа 2022 г.

Председатель ПЦК: \_\_\_\_\_\_\_\_\_\_\_\_\_\_\_\_\_ / /

Председатель ПЦК \_\_\_\_\_\_\_\_\_\_\_\_\_\_\_\_\_/\_\_\_\_\_\_\_\_\_\_\_\_\_\_\_\_\_\_\_\_\_\_/)

# **СОДЕРЖАНИЕ**

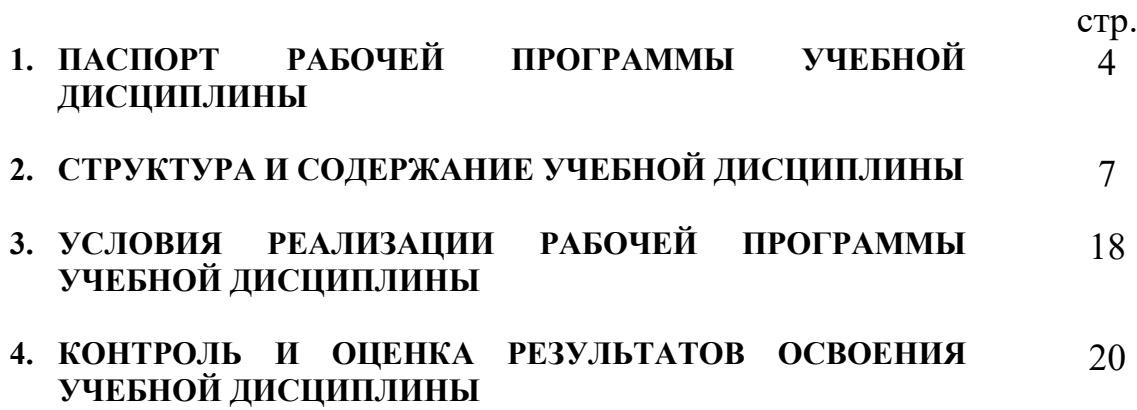

### **1. ПАСПОРТ ПРОГРАММЫ УЧЕБНОЙ ДИСЦИПЛИНЫ ИНФОРМАТИКА**

### **1.1. Область применения программы**

Программа учебной дисциплины является частью Федерального государственного образовательного стандарта среднего профессионального образования, утвержденного Приказом Министерства образования и науки РФ от 07.05.2014 г. № 460 по специальности:

*35.02.11 – «Промышленное рыболовство».*

### **1.2. Место дисциплины в структуре основной профессиональной образовательной программы:**

Дисциплина входит в математический и общий естественно - научный цикл и является вариативной.

### **1.3. Цели и задачи дисциплины – требования к результатам освоения дисциплины:**

В результате изучения дисциплины учащийся должен:

иметь представление:

-*о сущности информации;*

- -*об основных этапах решения задач с помощью ПЭВМ, методах и средствах сбора, обработки, хранения, передачи и накопления информации;*
- -*о программном и аппаратном обеспечении вычислительной техники;*
- -*о компьютерных сетях и сетевых технологиях обработки информации;*

-*о методах защиты информации;*

знать:

- -*основные понятия автоматизированной обработки информации;*
- -*общий состав и структуру ПЭВМ и вычислительных систем;*
- -*базовые системные программные продукты, программное обеспечение общего назначения и пакеты прикладных программ;*

уметь:

-*работать с графической ОС Windows 7;*

- -*работать в одной из программных оболочек: Windows Explore, FAR manager или Windows Commander;*
- -*использовать изученные прикладные программные средства (Word, Excel и др.);*
- -*защищать необходимую ему информацию и защищаться от информационной агрессии других;*

- *пользоваться Интернет-ресурсами.*

#### Овладеть общими (ОК) и профессиональными (ПК) компетенциями:

*ОК 1. Понимать сущность и социальную значимость своей будущей профессии, проявлять к ней устойчивый интерес.*

*ОК 2. Организовывать собственную деятельность, выбирать типовые методы и способы выполнения профессиональных задач, оценивать их эффективность и качество.*

*ОК 3. Принимать решения в стандартных и нестандартных ситуациях и нести за них ответственность.*

*ОК 4. Осуществлять поиск и использование информации, необходимой для* 

*эффективного выполнения профессиональных задач, профессионального и личностного развития.*

*ОК 5. Использовать информационно-коммуникационные технологии в профессиональной деятельности.*

*ОК 6. Работать в коллективе и в команде, эффективно общаться с коллегами, руководством, потребителями.*

*ОК 7. Брать на себя ответственность за работу членов команды (подчиненных), результат выполнения заданий.*

*ОК 8. Самостоятельно определять задачи профессионального и личностного развития, заниматься самообразованием, осознанно планировать повышение квалификации.*

*ОК 9. Ориентироваться в условиях частой смены технологий в профессиональной деятельности.*

*ОК 10. Обеспечивать безопасные условия труда в профессиональной деятельности.*

*ПК 1.1. Подготавливать оборудование и материалы, средства измерения и контроля, необходимые для изготовления и ремонта различных орудий промышленного рыболовства.*

*ПК 1.2. Читать и выполнять чертежи, эскизы, проекты и иную технологическую документацию по изготовлению и ремонту орудий промышленного рыболовства.*

*ПК 1.3. Рассчитывать параметры орудий промышленного рыболовства при их изготовлении и ремонте.*

*ПК 1.4. Выполнять технологические операции по изготовлению орудий промышленного рыболовства вручную и механизированным способом и контролировать качество их выполнения.*

*ПК 1.5. Выполнять различные виды ремонта орудий промышленного рыболовства.*

*ПК 2.1. Подготавливать к работе орудия промышленного рыболовства, промысловые машины, механизмы, устройства и приборы контроля орудий лова.*

*ПК 2.2. Выполнять технологические операции по эксплуатации различных орудий промышленного рыболовства и приборов контроля орудий лова.*

*ПК 2.3. Осуществлять техническое обслуживание промысловых машин, механизмов и устройств.*

*ПК 2.4. Оформлять эксплуатационные документы.*

*ПК 3.1. Участвовать в планировании основных показателей промышленного рыболовства.*

*ПК 3.2. Планировать выполнение работ исполнителями.*

*ПК 3.3. Организовывать работу трудового коллектива.*

*ПК 3.4. Контролировать ход и оценивать результаты выполнения работ исполнителями.*

*ПК 3.5. Вести утвержденную учетно-отчетную документацию.*

*ПК 5.1. Выполнять технологические операции по изготовлению, сборке и оснастке орудий прибрежного лова и контролировать качество их выполнения.*

*ПК 5.2. Подготавливать к работе орудия прибрежного лова, моторные (парусногребные) суда, предметы снаряжения судов, инвентарь и изделия такелажа.* 

*ПК 5.3. Выполнять технологические операции по эксплуатации орудий, технических средств аквакультуры и плавсредств*

*ПК 5.4. Контролировать промысловые механизмы, устройства и плавсредства в процессе эксплуатации, выявлять и устранять дефекты в их работе.*

# **1.4. Рекомендуемое количество часов на освоение программы дисциплины:**

максимальной учебной нагрузки обучающегося 42 часа, в том числе: обязательной аудиторной учебной нагрузки обучающегося :

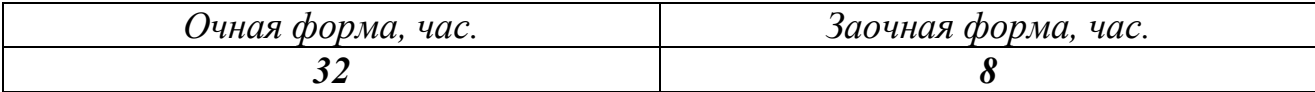

самостоятельной работы обучающегося:

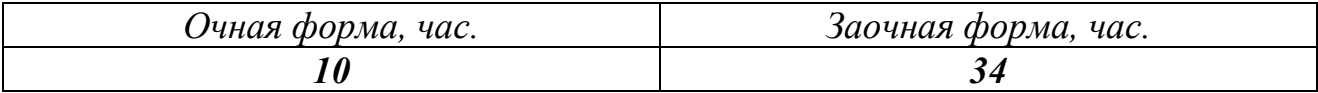

# **2. СТРУКТУРА И СОДЕРЖАНИЕ УЧЕБНОЙ ДИСЦИПЛИНЫ**

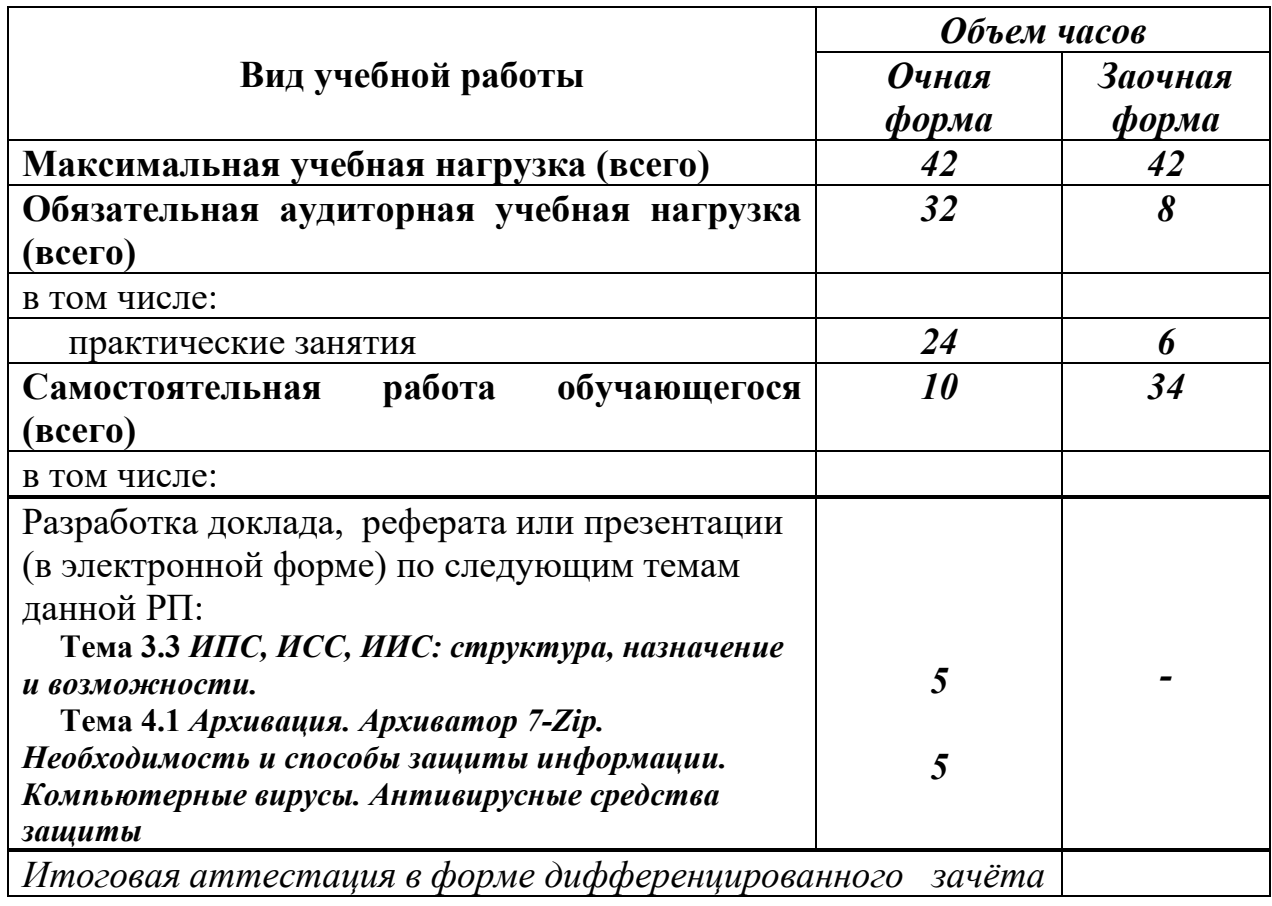

## **2.1. Объем учебной дисциплины и виды учебной работы**

# **2.2. Тематический план и содержание учебной дисциплины** \_\_\_\_\_\_\_\_ **Информатика** \_\_\_(очная\_форма обучения)\_

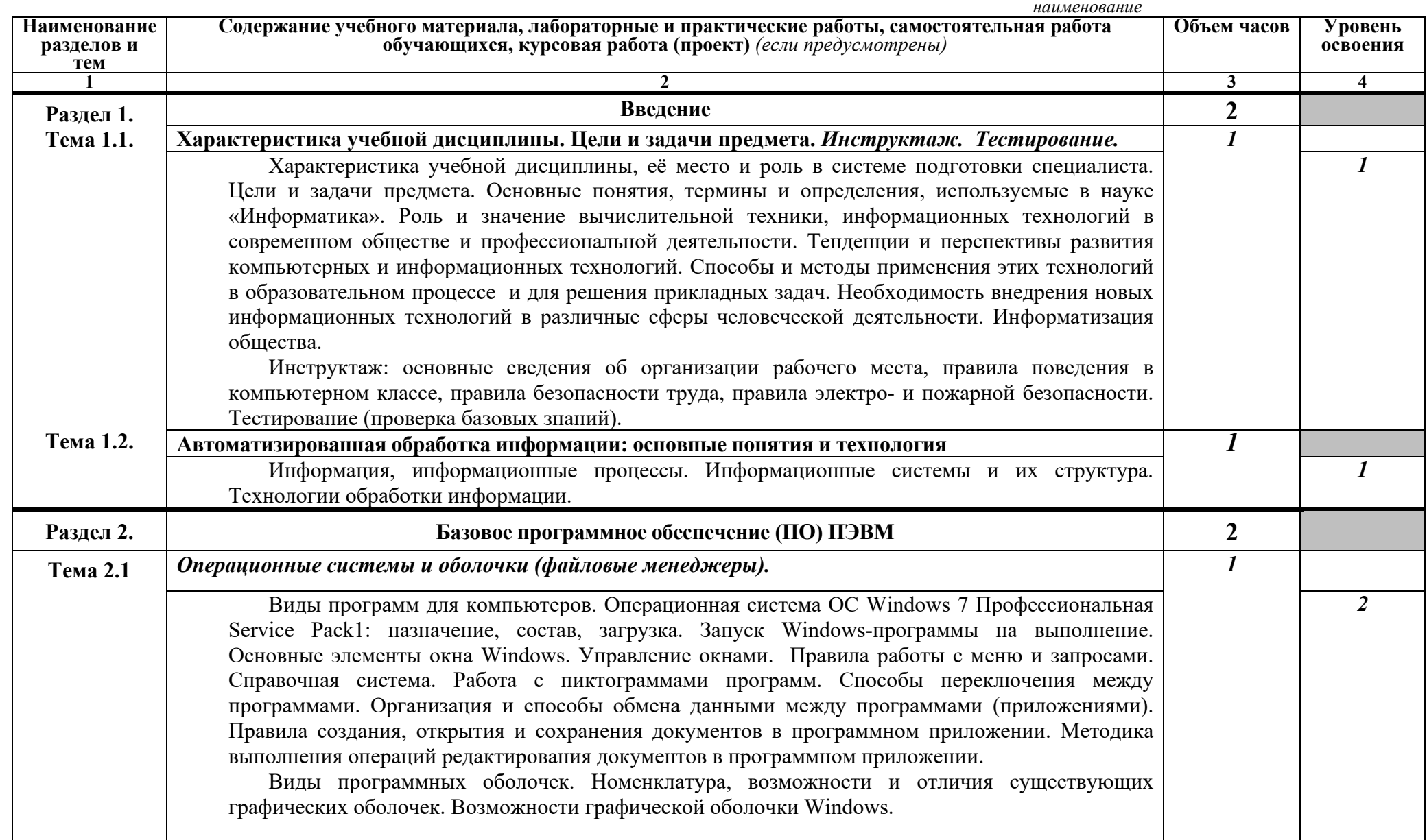

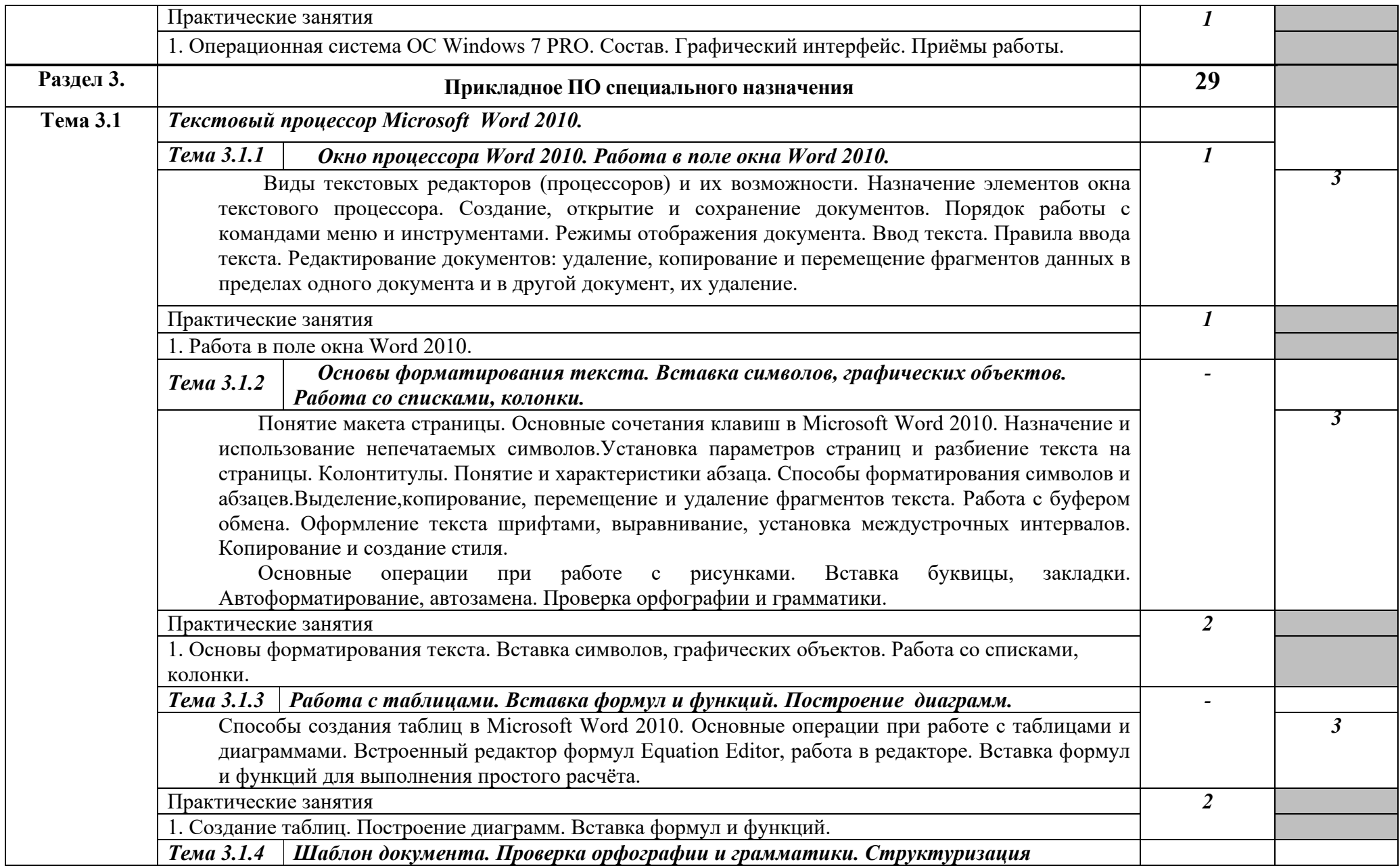

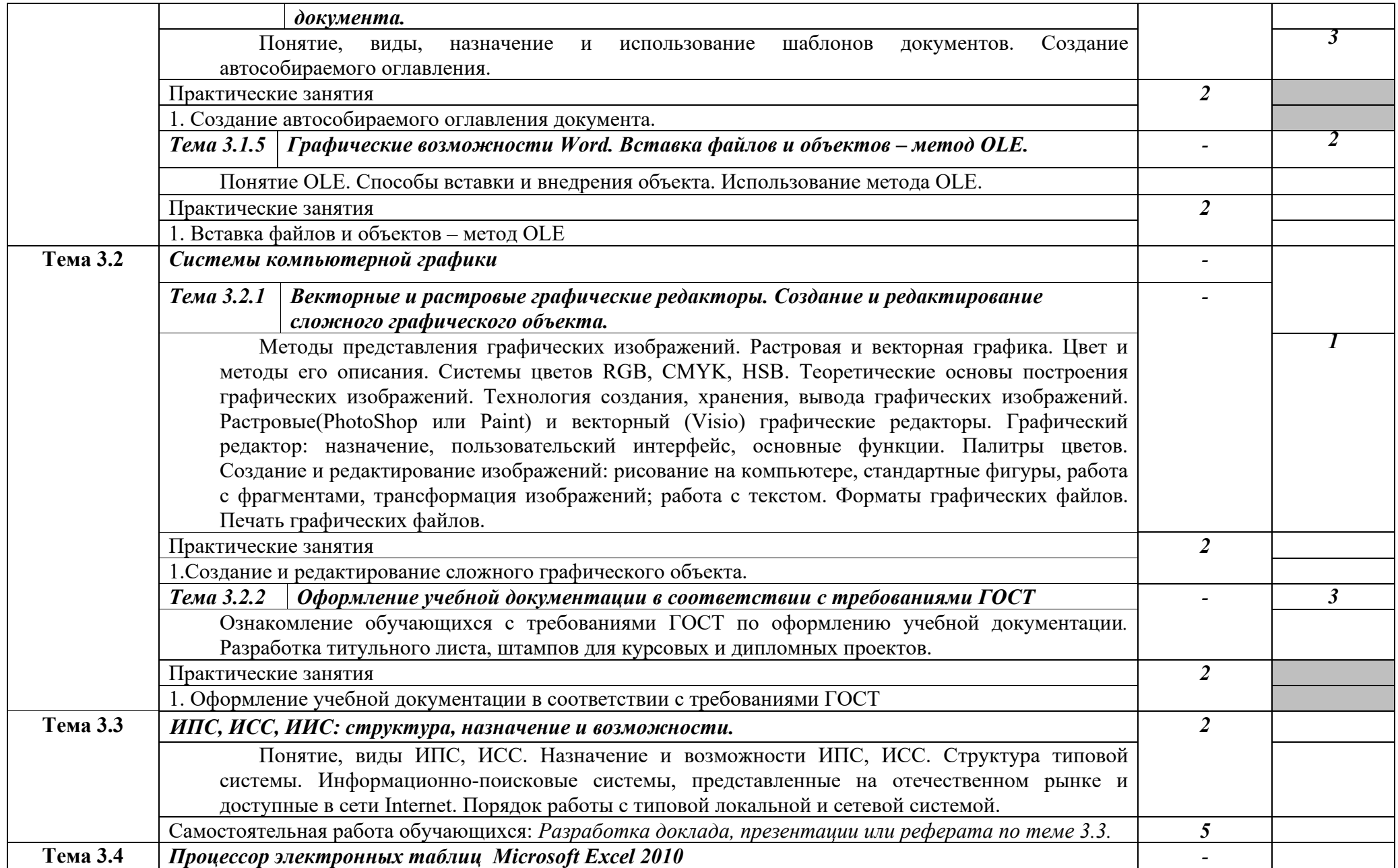

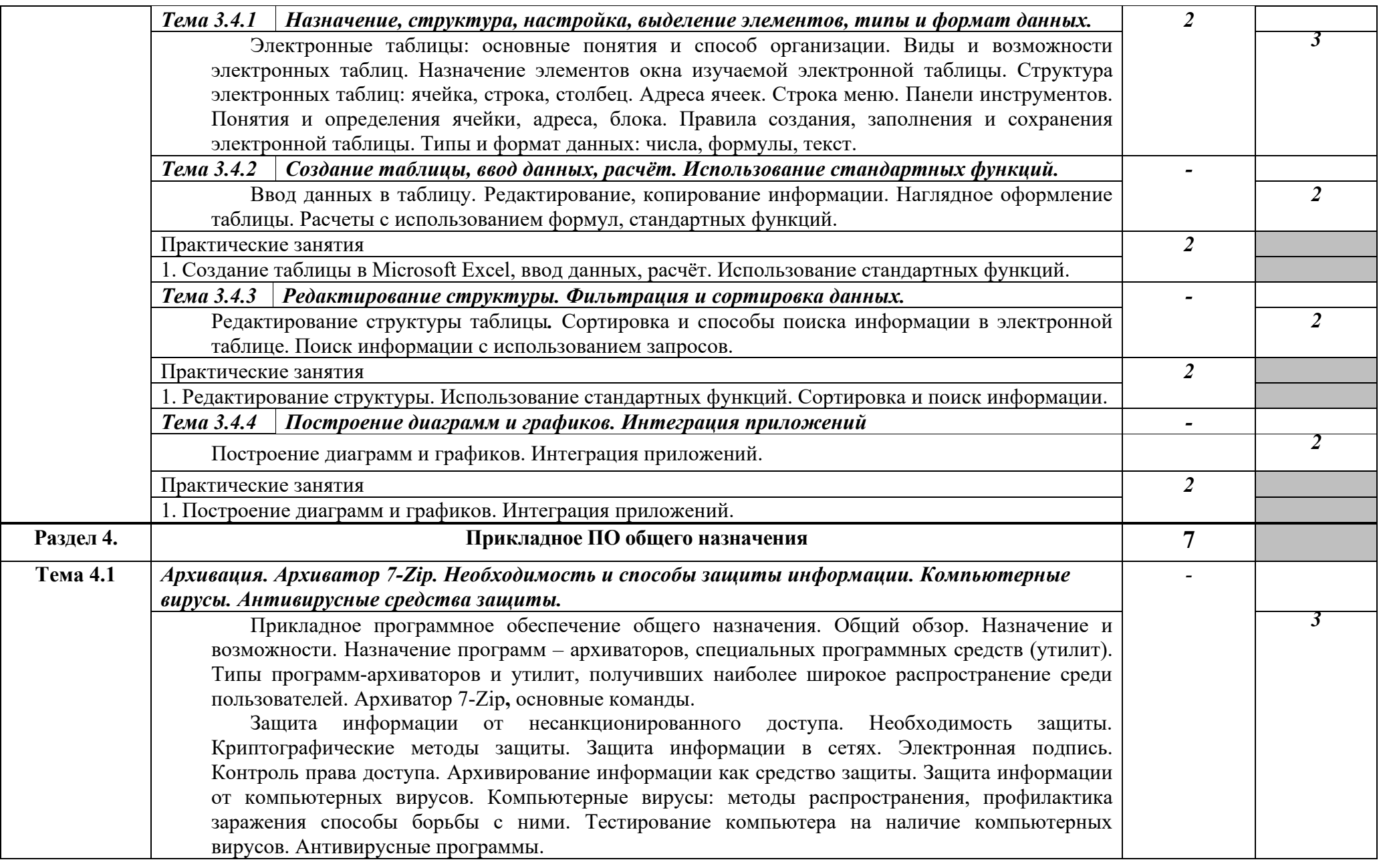

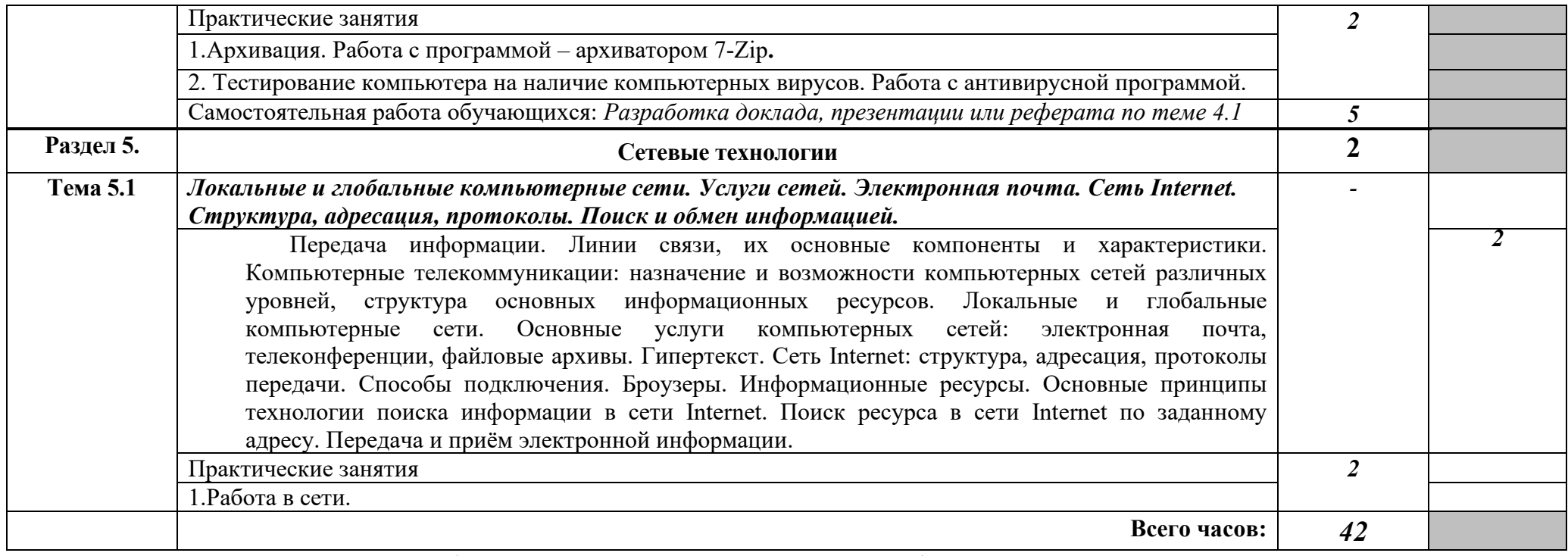

Для характеристики уровня освоения учебного материала используются следующие обозначения:

1. – ознакомительный (узнавание ранее изученных объектов, свойств);

2. – репродуктивный (выполнение деятельности по образцу, инструкции или под руководством)

3. – продуктивный (планирование и самостоятельное выполнение деятельности, решение проблемных задач)

## **2.3. Тематический план и содержание учебной дисциплины** \_\_\_\_\_\_\_\_ **Информатика** \_\_\_(заочная\_форма обучения)\_

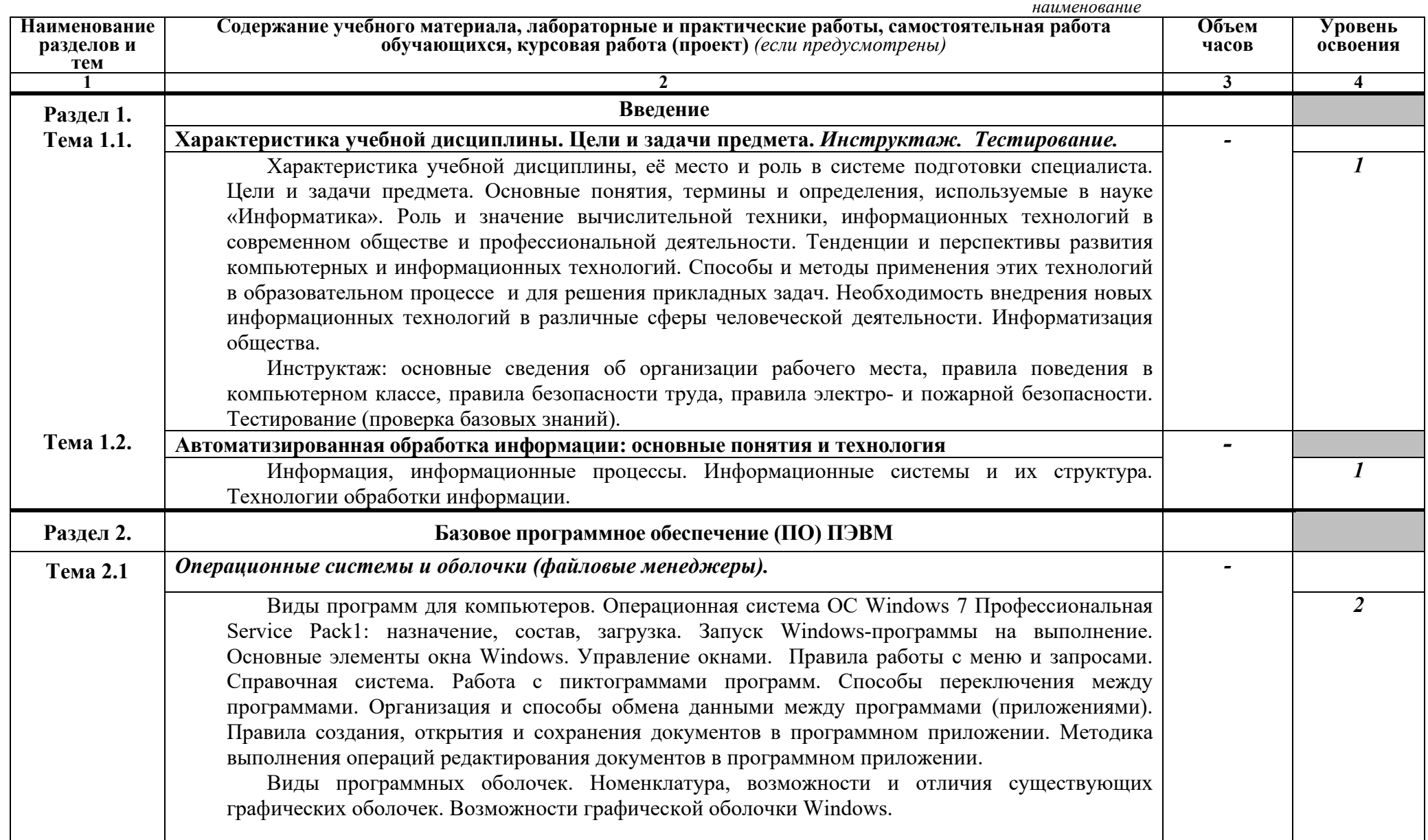

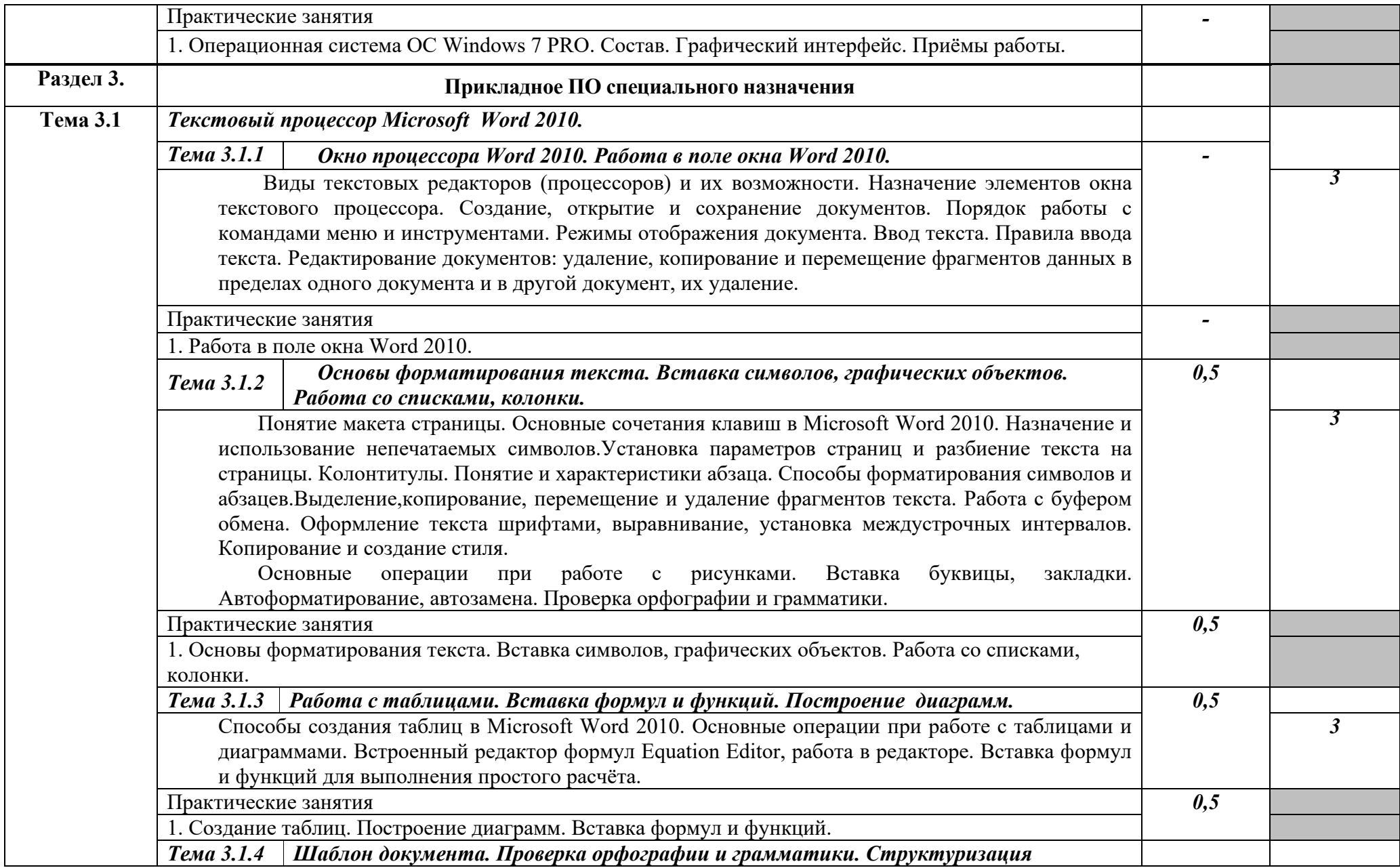

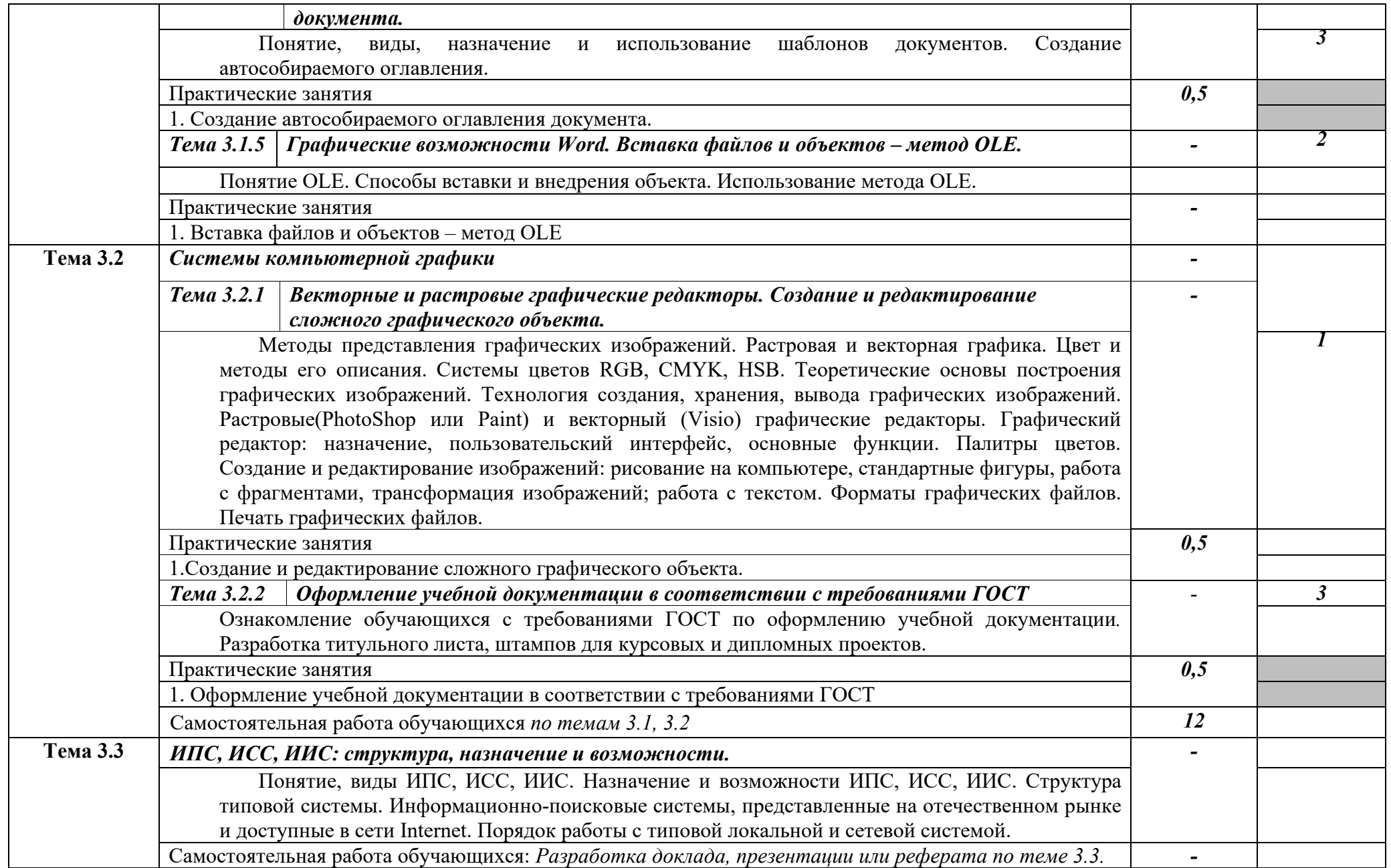

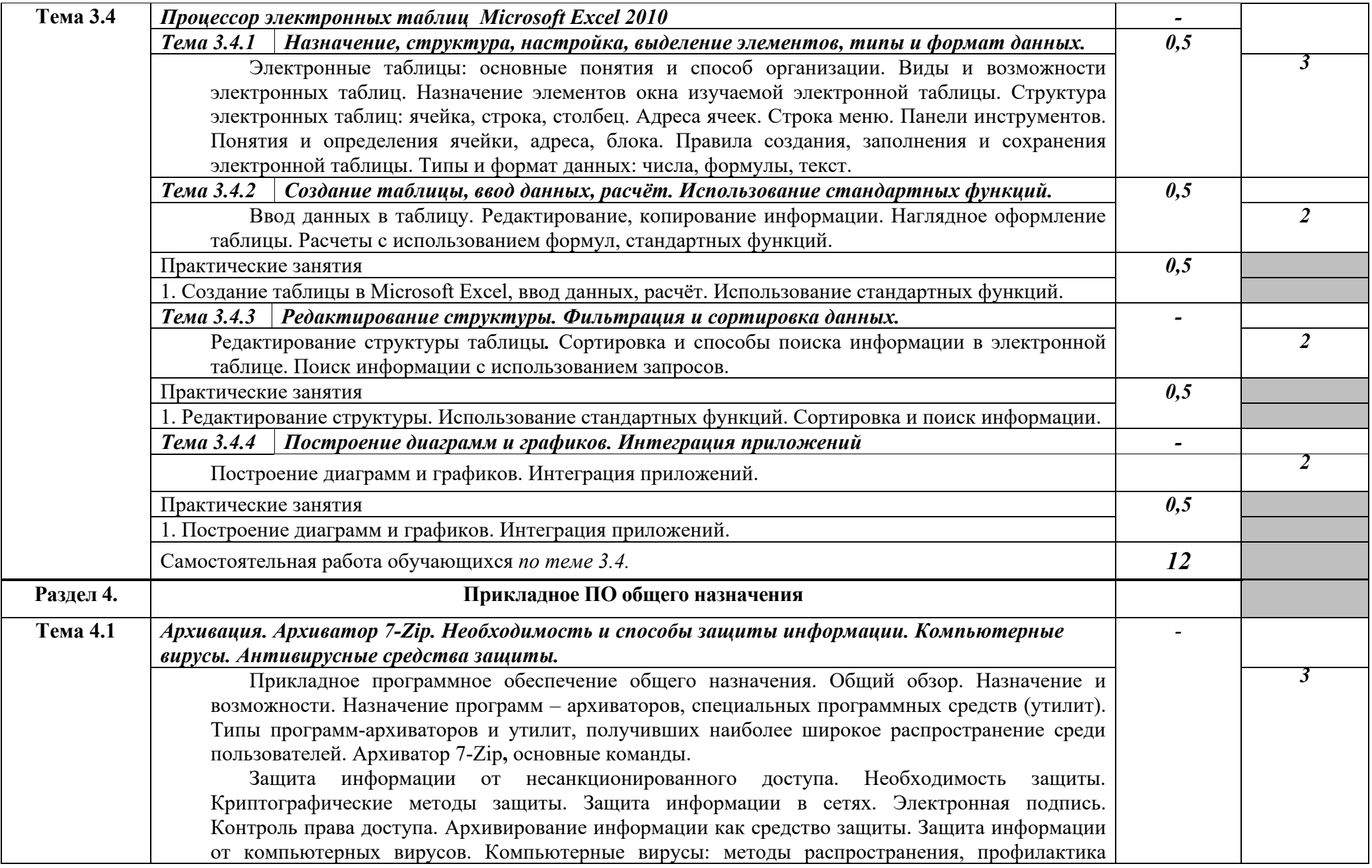

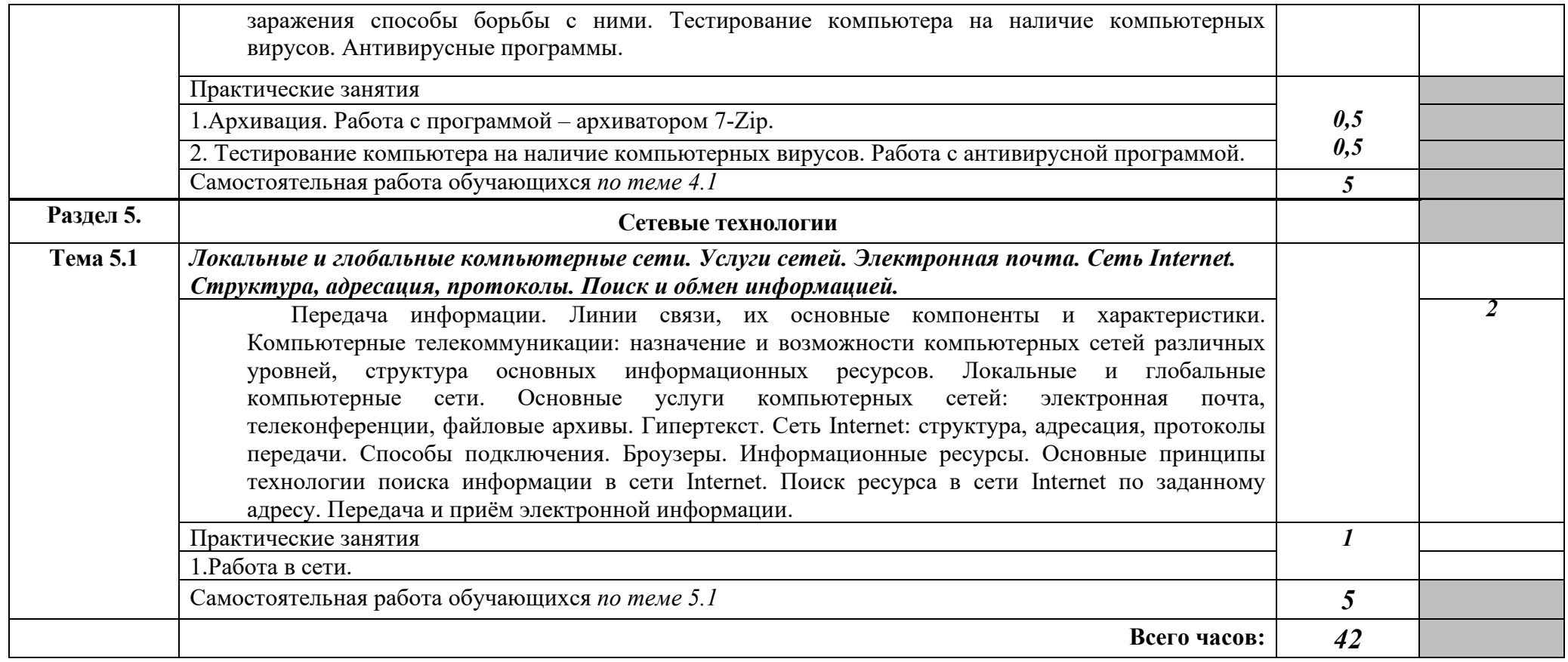

Для характеристики уровня освоения учебного материала используются следующие обозначения:

1. – ознакомительный (узнавание ранее изученных объектов, свойств);

2. – репродуктивный (выполнение деятельности по образцу, инструкции или под руководством)

3. – продуктивный (планирование и самостоятельное выполнение деятельности, решение проблемных задач)

## **3. УСЛОВИЯ РЕАЛИЗАЦИИ ПРОГРАММЫ ДИСЦИПЛИНЫ**

### **3.1. Требования к минимальному материально-техническому обеспечению**

Реализация программы дисциплины требует наличия кабинетов информационных технологий в профессиональной деятельности.

Оборудование кабинетов и рабочих мест:

Комплект учебной мебели (столы, стулья, доска), рабочее место преподавателя c ПК в сборе, рабочие места обучающихся с ПК 16 мест, проектор NEC V260 3D 2600, экран, сетевой концентратор на 16 портов, принтер Canon LBR 1120, устройство ввода DUOPEN «карандаш», плакаты.

Комплект ПО:

OC Microsoft Windows 7 Pro SP1, MS Office 2010, антивирус Dr.Web, ABBY Fine Reader 11, Adobe Reader DS.

Комплект учебной мебели (столы, стулья, доска), рабочее место преподавателя с ПК, рабочие места обучающихся с ПК 14 мест, проектор BenQ, сканер Visioneer FU661G, принтер HP LazerJet 2035, экран механический, сетевой концентратор на 16 портов.

Комплект ПО:

MS Windows 7 PRO, MS Office 10 PRO, Adobe Reader DS, Dr. Web 11.0, Архиватор 7Z, ABBY Fine Reader 11.

### **3.2. Информационное обеспечение обучения**

### **Перечень рекомендуемых учебных изданий, Интернет-ресурсов, дополнительной литературы**

### *Основные источники литературы:*

- 1. Трофимов, В. В. Информатика в 2 т. Том 1,2 : учебник для СПО / В. В. Трофимов ; под ред. В. В. Трофимова. — 3-е изд., перераб. и доп. — Москва : Издательство Юрайт, 2019. — 553 с. — (Серия : Профессиональное образование). — ISBN 978-5- 534-02518-7. — Текст : электронный // ЭБС Юрайт [сайт]. — URL: https://www.biblio-[online.ru/bcode/437127](https://www.biblio-online.ru/bcode/437127)
- 2. Зимин, В. П. Информатика. Лабораторный практикум в 2 ч. Часть 1 : учеб. пособие для СПО / В. П. Зимин. — Москва: Издательство Юрайт, 2019. — 110 с. — (Серия: Профессиональное образование). — ISBN 978-5-534-08362-0. — Текст : электронный // ЭБС Юрайт [сайт]. — URL: https://www.biblio-[online.ru/bcode/438753](https://www.biblio-online.ru/bcode/438753)

#### *Дополнительные источники литературы:*

- 3. Ю.Шафрин."Информационные технологии", 1и2части: ч.1-"Основы информатики и информационных технологий",Москва, лаборатория базовых произведения знаний, произведения с произведения знаний, при  $2005$ г. ч.2-"Офисная технология и информационные системы", М., Л.Б.З., 2005г.
- 4. Горелик, В.А. Пособие по дисциплине «Теоретические основы информатики»: учебное пособие/В.А. Горелик,О.В. Муравьева, О.С. Трембачева; Министерство образования и науки Российской Федерации, Московский педагогический государственный университет. - Москва : МПГУ, 2015. - 120 с. : ил. - Библиогр. в кн. ISBN 978-5-4263-0220-4.- [Электронный ресурс]. - URL: <http://biblioclub.ru/index.php?page=book&id=472092>
- 5. Под ред. С. В. Симоновича "Информатика". Базовый курс.-СПБ:Питер, 2001. (учебное пособие для студентов высших технических учебных заведений).
- 6. Е.В.Михеева Информационные технологии в профессиональной деятельности. М: ACADEMIA, 2004.
- 7. Вычислительные системы, сети и телекоммуникации: Учебник/А.П.Пятибратов, Л.П.Гудыно, А.А.Кириченко. Под ред. А.П.Пятибратова.-М.:Финансы и статистика., 2004.
- 8. Учебная литература на компакт-дисках.

## **4. КОНТРОЛЬ И ОЦЕНКА РЕЗУЛЬТАТОВ ОСВОЕНИЯ ДИСЦИПЛИНЫ**

**Контроль и оценка** результатов освоения дисциплины осуществляется преподавателем в процессе проведения практических занятий, тестирования, контрольных и самостоятельных работ, а также выполнения обучающимися индивидуальных проектов (презентаций, рефератов, докладов).

Оценка результатов освоения тем, разделов и дисциплины в целом производится по пятибальной системе.

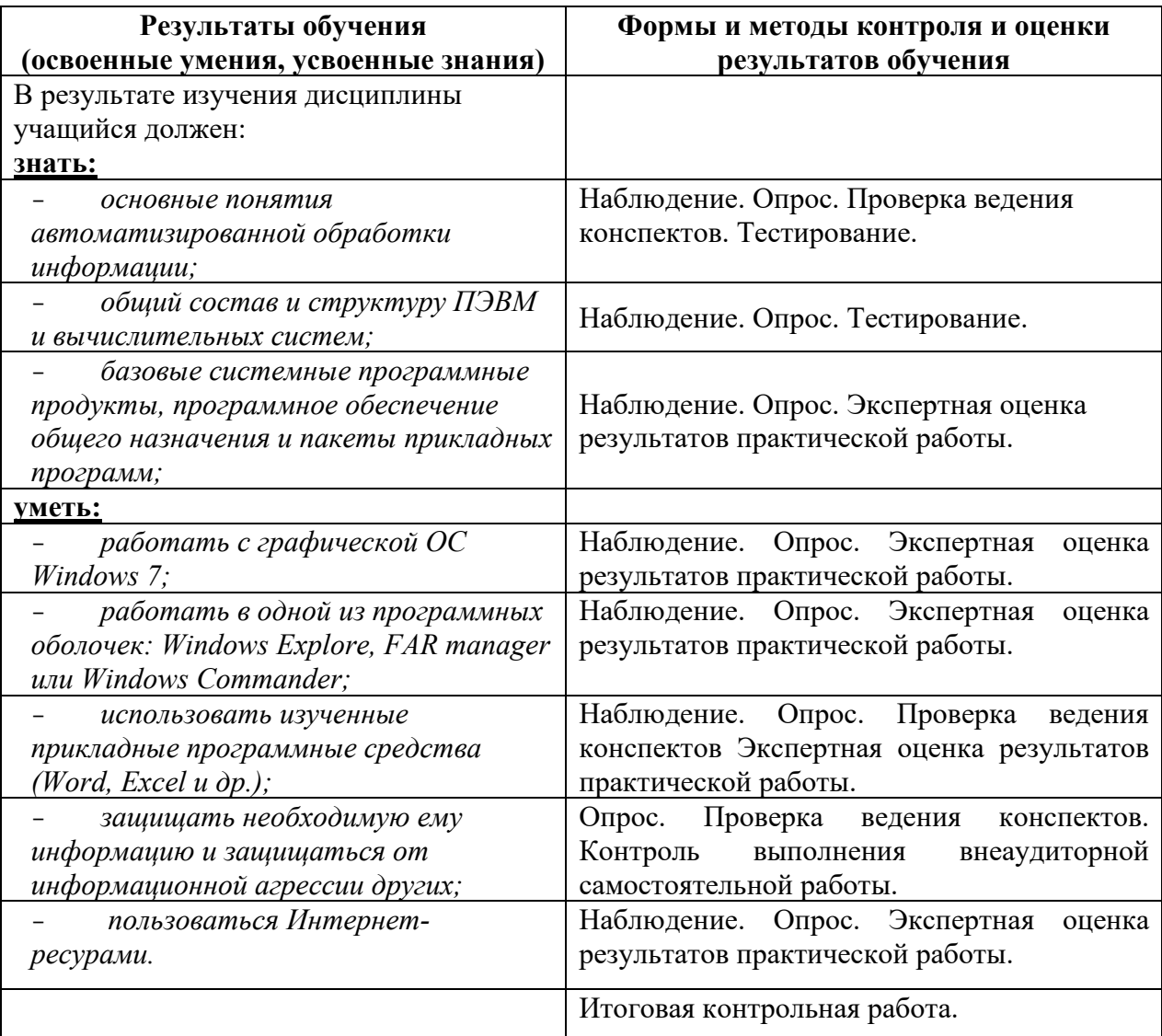